# ПОЛТАВСЬКА ДЕРЖАВНА АГРАРНА АКАДЕМІЯ Кафедра галузеве машинобудування

**ЗАТВЕРДЖУЮ** Завідувач кафедри

 $\omega$  Сергій ЯХІН

«01» грудня 2020 року

# **РОБОЧА ПРОГРАМА НАВЧАЛЬНОЇ ДИСЦИПЛІНИ**

# **Системи 3D моделювання**

(міжфакультетська вибіркова навчальна дисципліна)

Полтава 2021/2022 н.р. Робоча програма міжфакультетської вибіркової навчальної дисципліни «Системи 3D моделювання» для здобувачів вищої освіти Полтавської державної аграрної академії (окрім спеціальності 133 Галузеве машинобудування, 208 Агроінженерія стн).

Мова викладання державна.

Розробник: Яхін Сергій Валерійович, кандидат технічних наук, доцент, завідувач кафедри галузеве машинобудування.

Робоча програма затверджена на засіданні кафедри галузеве машинобудування Протокол від «01» грудня 2020 року № 5.

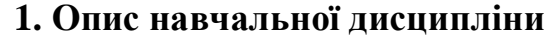

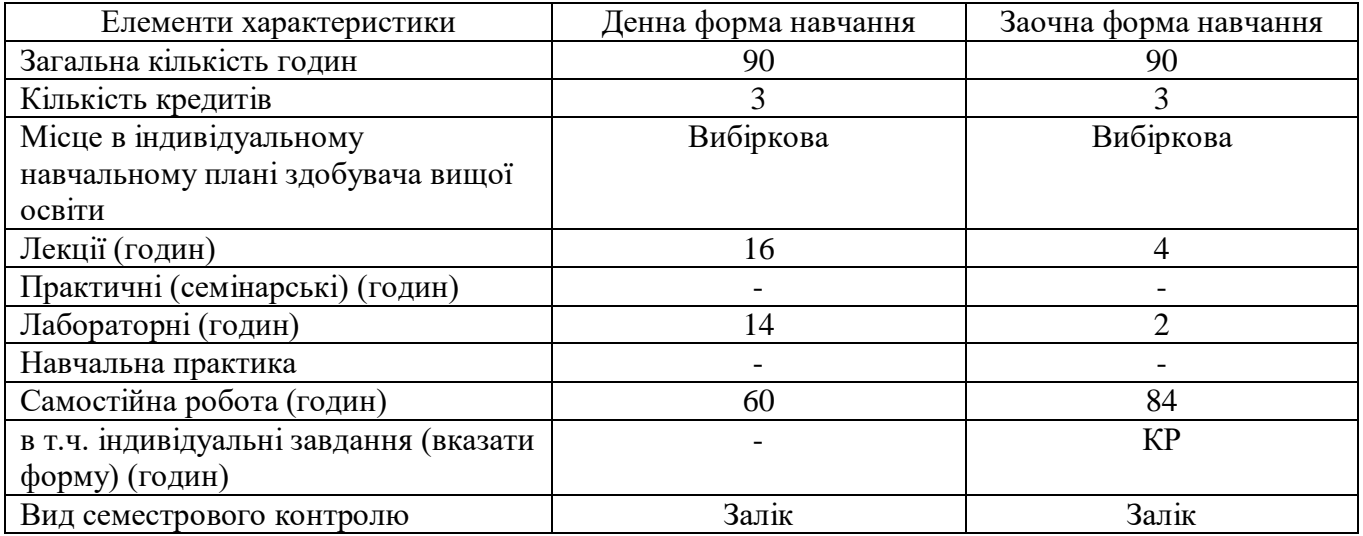

#### **2. Передумови для вивчення навчальної дисципліни**

Перелік дисциплін, що передують її вивченню «Інформаційні системи та технології».

#### **3. Заплановані результати навчання**

Мета вивчення навчальної дисципліни «Системи 3D моделювання» – формування у студентів теоретичних знань і практичних навичок застосування прикладних програмних пакетів при виконанні завдань, що передбачають моделювання тривимірних графічних об'єктів.

Основні завдання навчальної дисципліни «Системи 3D моделювання»:

- *методичні* у ознайомленні здобувачів вищої освіти з основними поняттями та методами роботи у сучасних систем 3D моделювання;
- *пізнавальні –* ознайомити із основними можливостями комп'ютерних систем 3D моделювання при виконанні індивідуальних завдань;
- *практичні* розвинути навички створення електронних моделей виробів різного призначення із використанням сучасних програмних засобів 3D моделювання.

Компетентності:

*загальні:*

- здатність застосовувати інформаційні технології;
- здатність до абстрактного мислення, аналізу та синтезу;
- здатність використовувати знання у практичних ситуаціях;
- здатність навчатися та оволодівати сучасними знаннями;

*фахові:*

- здатність застосовувати комп'ютерні програмні засоби для розв'язування фахових завдань;
- здатність застосовувати комп'ютерне програмне забезпечення для вирішення завдань моделювання.

Програмні результати навчання:

- знати методи тривимірних побудов та редагування тривимірних моделей;
- володіти методами збереження та обміном графічної інформації та обміну нею між прикладними програмними додатками.

## **4. Програма навчальної дисципліни**

#### **Тема 1. Графічні об'єкти систем моделювання.**

Знайомство із системами тривимірного моделювання, які дозволяють синтезувати тривимірні зображення виробів, редагувати їх і отримувати копії у вигляді креслень, тобто здійснювати процес автоматизованого отримання креслення на сучасному рівні розвитку машинної графіки. Типи електронних документів. Налаштування системи. Панелі інструментів.

Керування переміщенням курсору та його формою. Використання прив'язок. Глобальні прив'язки. Локальні прив'язки клавіатурні прив'язки. Введення графічних примітивів. Побудова точки. Побудова відрізка прямої. Побудова ламаної лінії. Видалення елементів креслення. Побудова кола. Побудова дуг. Побудова багатокутників. Побудова прямокутника. Побудова багатокутника. Викреслювання штрихування. Викреслювання хвилястих ліній. Використання допоміжних побудов. Геометричний калькулятор.

## **Тема 2. Редагування графічних елементів та їх груп.**

Редагування простим переміщенням за допомогою миші. За допомогою спеціальних команд. За допомогою зміни положення керуючих вузлів. Шляхом зміни їх параметрів. Побудова фасок, спряжень і симетрія об'єктів. Переміщення. Поворот. Копіювання. Деформація об'єктів. Усікання і вирівнювання об'єктів. Симетрія об'єктів. Штрихування.

Введення лінійних розмірів. Введення кутових розмірів. Введення радіальних та діаметральних розмірів.

Область застосування текстового процесора. Створення технічних вимог. Заповнення основного напису на кресленнях. Створення різних написів і таблиць (зокрема у складі розмірів і позначень) на кресленнях і фрагментах. Створення окремих текстових і текстовий-графічних документів. Створення таблиць основних написів креслень, специфікацій і текстових документів. Пошук і заміна тексту. Стилі тексту. Спеціальні вставки в текст. Робота з таблицями.

Використання локальних систем координат, виглядів, прошарків. Стилі об'єктів. Вимірювання і розрахунки на кресленні. Робота з прикладними бібліотеками: Машинобудування; Металоконструкції; Оснащення і інструмент; Розрахунок і побудова; Будівництво, інженерні мережі і комунікації; Трубопроводи, судини і апарати; Електроніка і електротехніка.

# **Тема 3. Засоби створення та редагування 3D моделей.**

Булеві операції над типовими формоутворювальними елементами. Створення поверхонь. Асоціативне завдання параметрів елементів. Побудова допоміжних прямих і площин, ескізів, просторових кривих (ламаних, сплайнів, різних спіралей). Створення конструктивних елементів фасок, скруглень, отворів, ребер жорсткості, тонкостінних оболонок. Спеціальні можливості, що

полегшують побудову ливарних форм, ливарні ухили, лінії роз'єму, порожнини за формою деталі (зокрема із завданням усадки). Функціонал для моделювання деталей з листового матеріалу команди створення листового тіла, згинів, отворів, жалюзі, буртиків, штампувань і вирізів в листовому телі, замикання кутів, а також виконання розгортки отриманого листового тіла (зокрема формування асоціативного креслення розгортки).

#### **Тема 4. Побудова збірних 3D моделей.**

Створення масивів формоутворювальних елементів і компонентів складок. Вставка в модель стандартних виробів з бібліотеки, формування призначених для користувача бібліотек моделей. Моделювання компонентів в контексті збірки, взаємне визначення деталей у складі збірки. Накладення сполучень на компоненти збірки (при цьому можливість автоматичного накладення сполучень істотно підвищує швидкість створення збірки). Виявлення взаємопроникнення деталей. Спеціальні засоби для спрощення роботи з великими складками. Редагування деталей і складок, зокрема за допомогою характерних точок. Перевизначення параметрів будь-якого елементу на будь-якому етапі проектування, що викликає перестроювання всієї моделі.

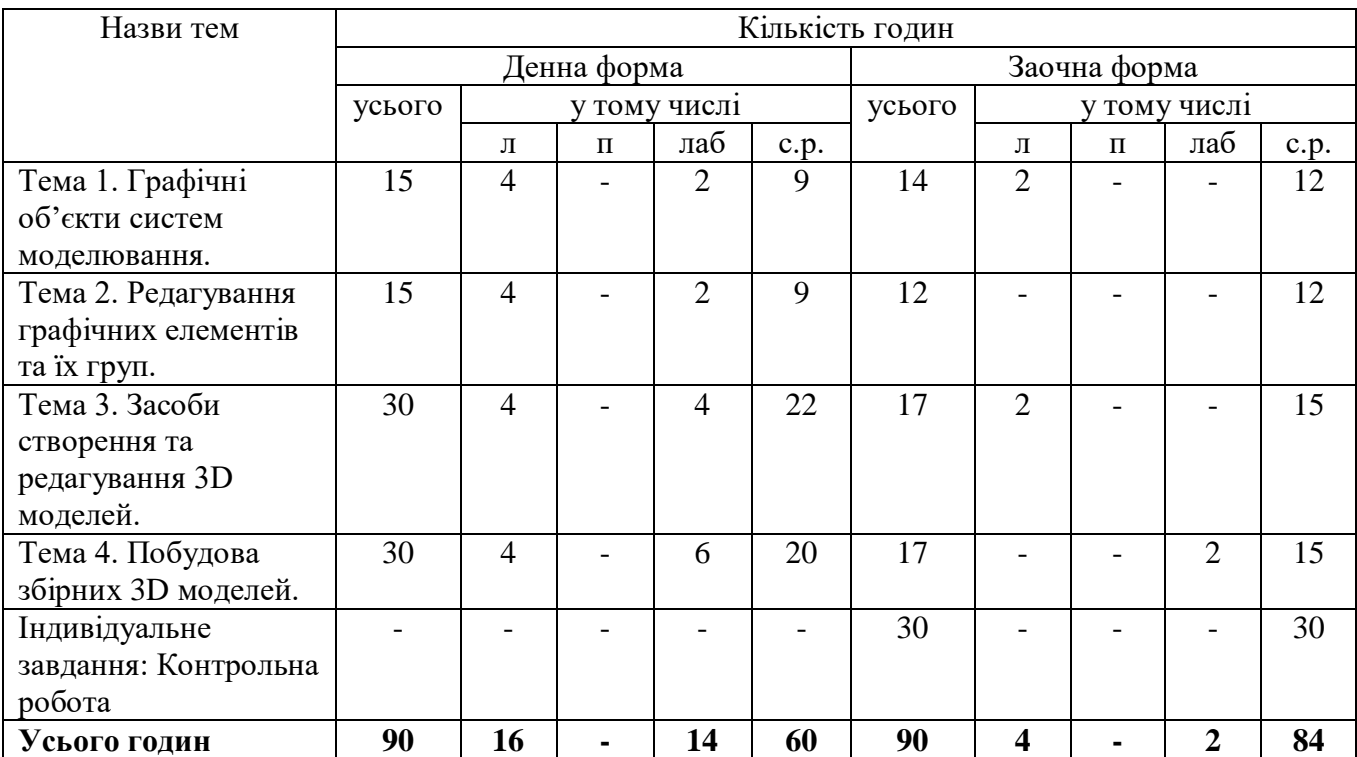

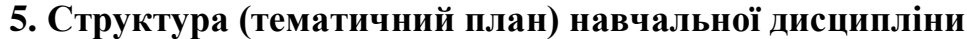

#### **6. Теми лабораторних занять**

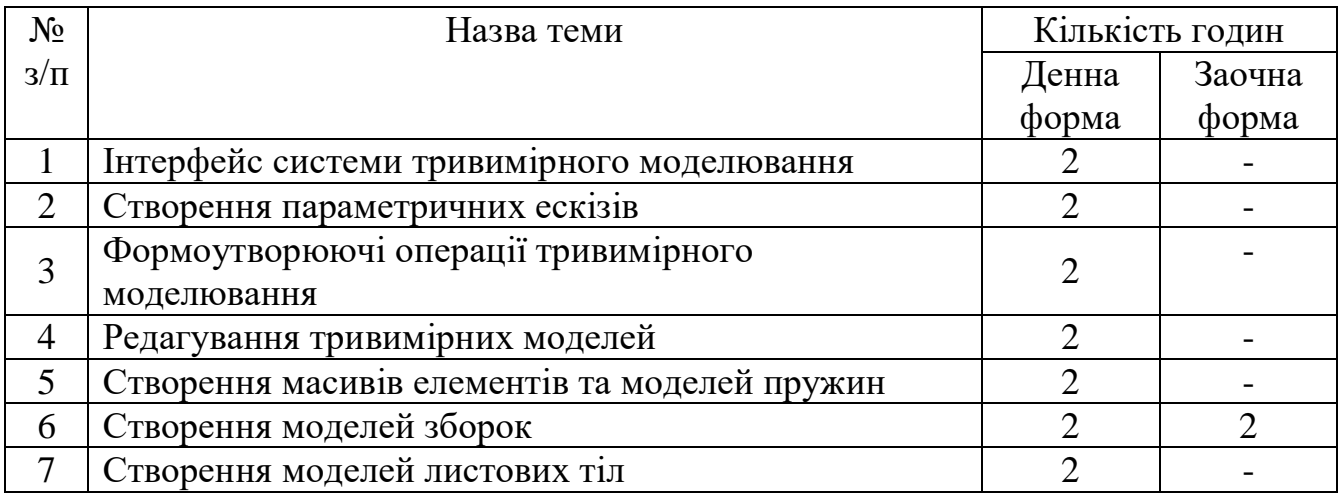

## **7. Теми самостійної робота**

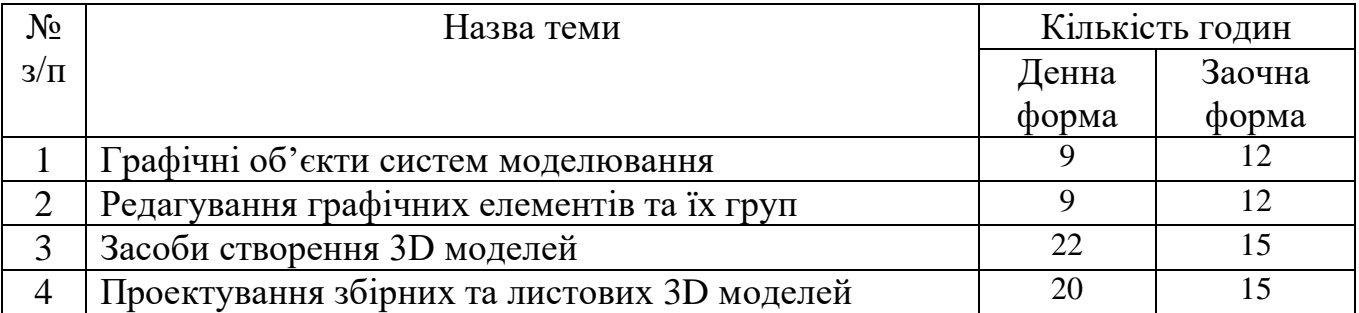

#### **8. Індивідуальні завдання**

Контрольна робота для здобувачів вищої освіти заочної форми навчання направлена на закріплення теоретичного матеріалу та практичних навичок. Реалізація даного напряму роботи передбачається шляхом виконання індивідуалізованого навчального завдання, яке є невід'ємною частиною самостійної роботи та виконується здобувачем вищої освіти самостійно. Завдання та методичні рекомендації щодо виконання завдань розміщуються на сторінці курсу у системі дистанційного навчання Полтавської державної аграрної академії (СДО ПДАА).

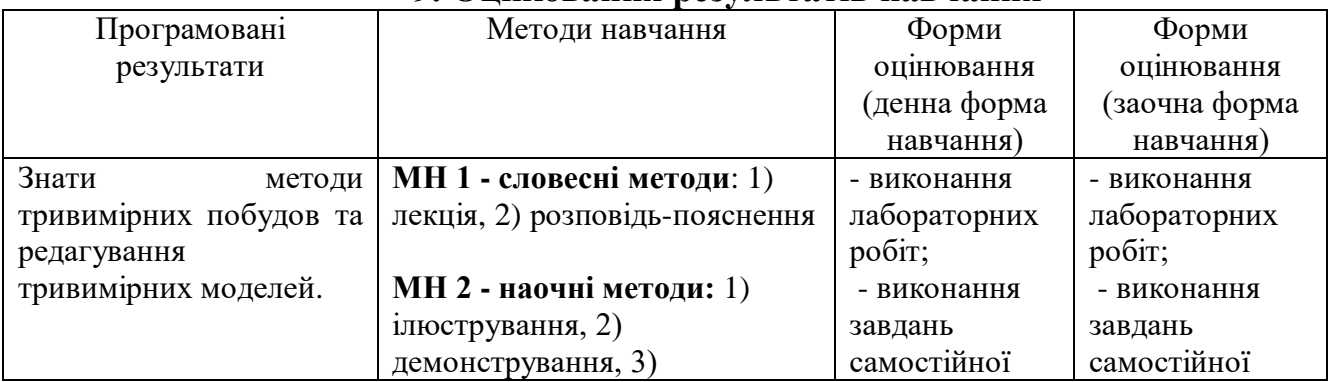

#### **9. Оцінювання результатів навчання**

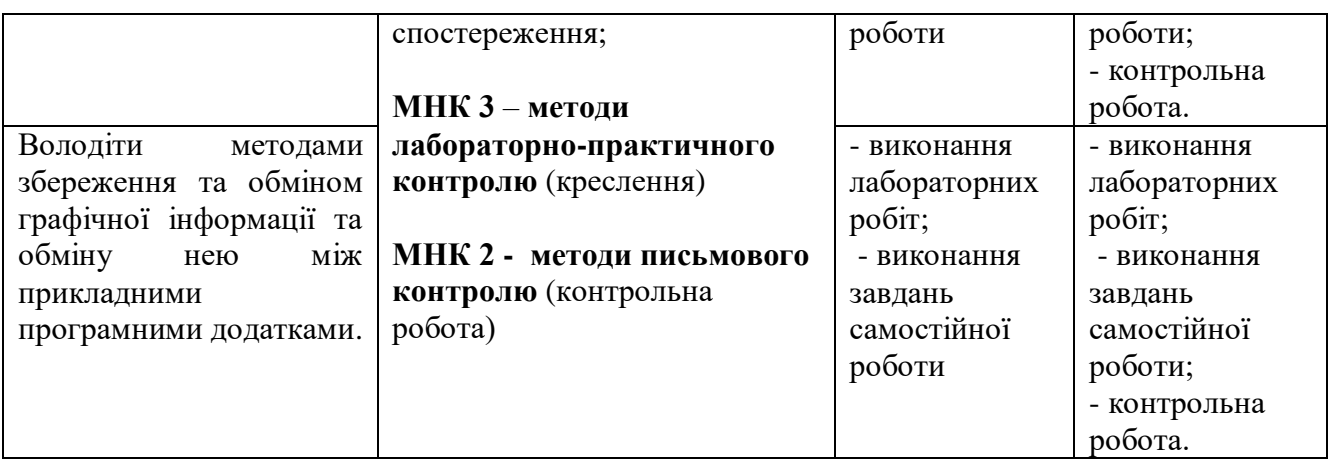

Критерієм успішного навчання є досягнення здобувачем вищої освіти мінімальних порогових рівнів оцінок за кожним запланованим результатом навчання.

#### **Критерії успішного опанування програмних результатів навчання**

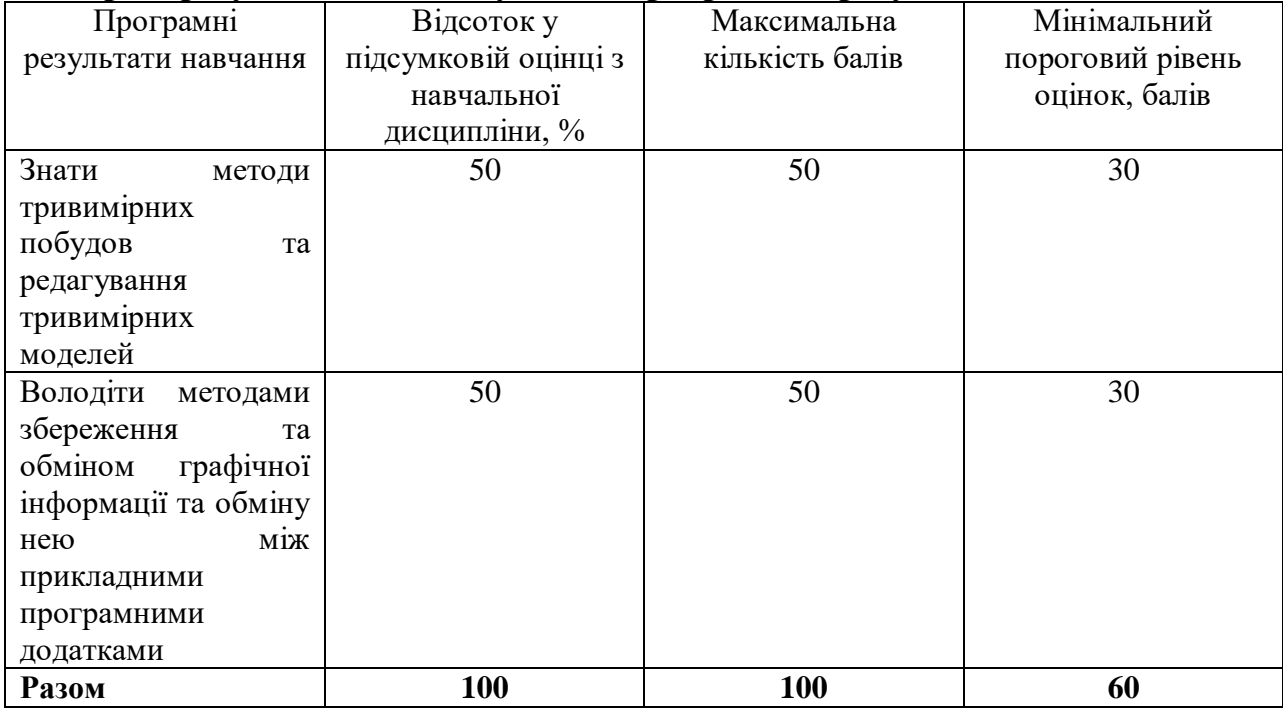

Одним із обов'язкових елементів освітнього процесу є систематичний поточний контроль оволодіння компетентностями та підсумкова оцінка рівня досягнення програмних результатів навчання.

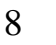

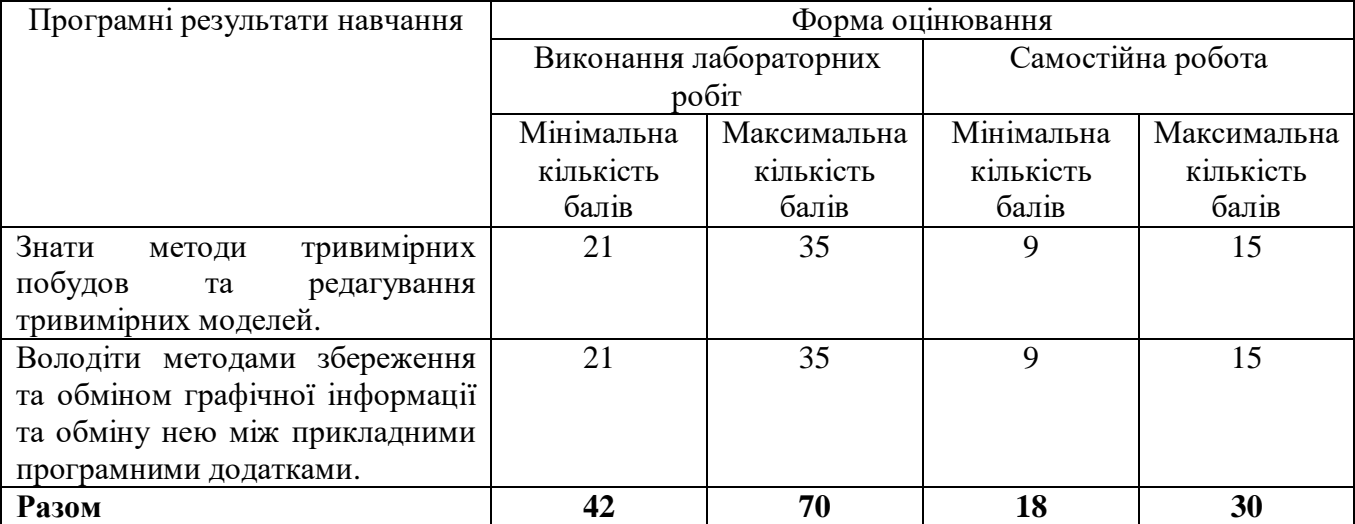

# **Форми оцінювання результатів навчання (денна форма навчання)**

# **Форми оцінювання результатів навчання (заочна форма навчання)**

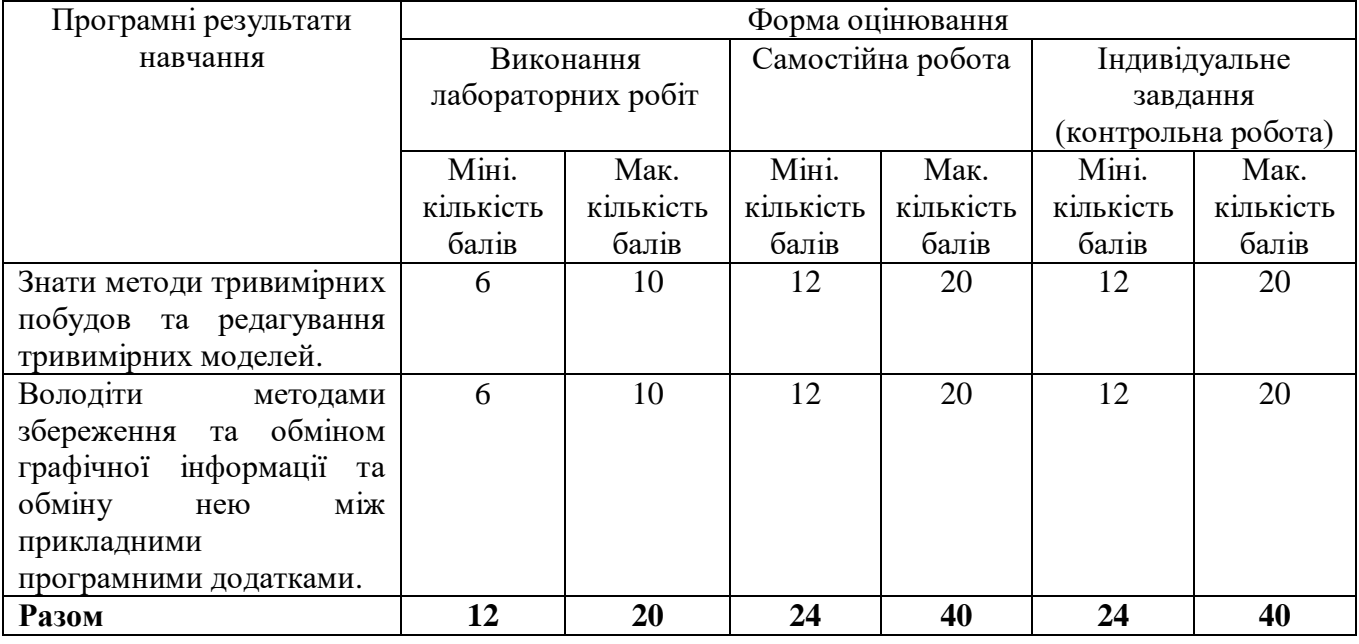

**Форма проведення підсумкового контролю** згідно з робочим та навчальним планом – залік (денна і заочна форми навчання).

Загалом оцінювання успішності здійснюється відповідно до «Положення про оцінювання результатів навчання здобувачів вищої освіти ПДАА» за схемою нарахування балів, що наведена нижче.

# **10. Схеми нарахування балів з навчальної дисципліни (денна форма навчання)**

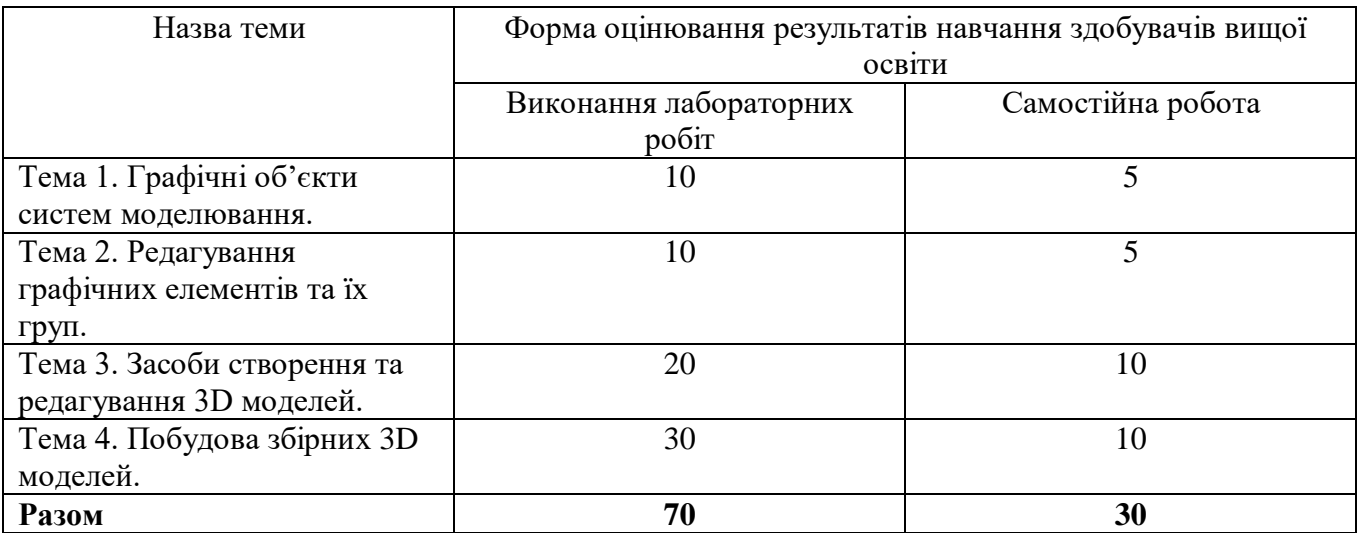

Форми, шкала та критерії оцінювання результатів навчання при проведенні поточного контролю успішності здобувачів вищої освіти:

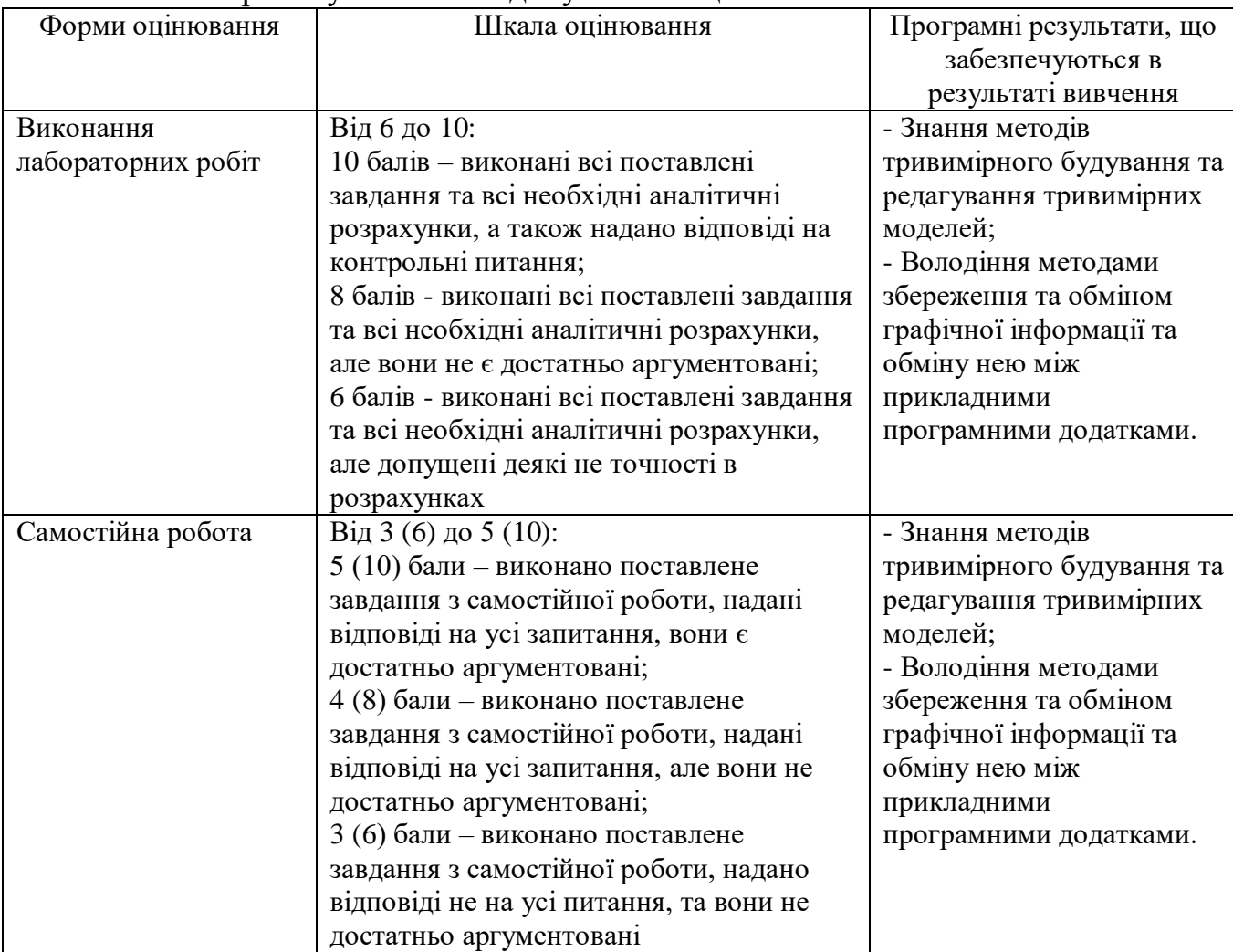

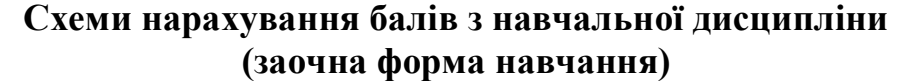

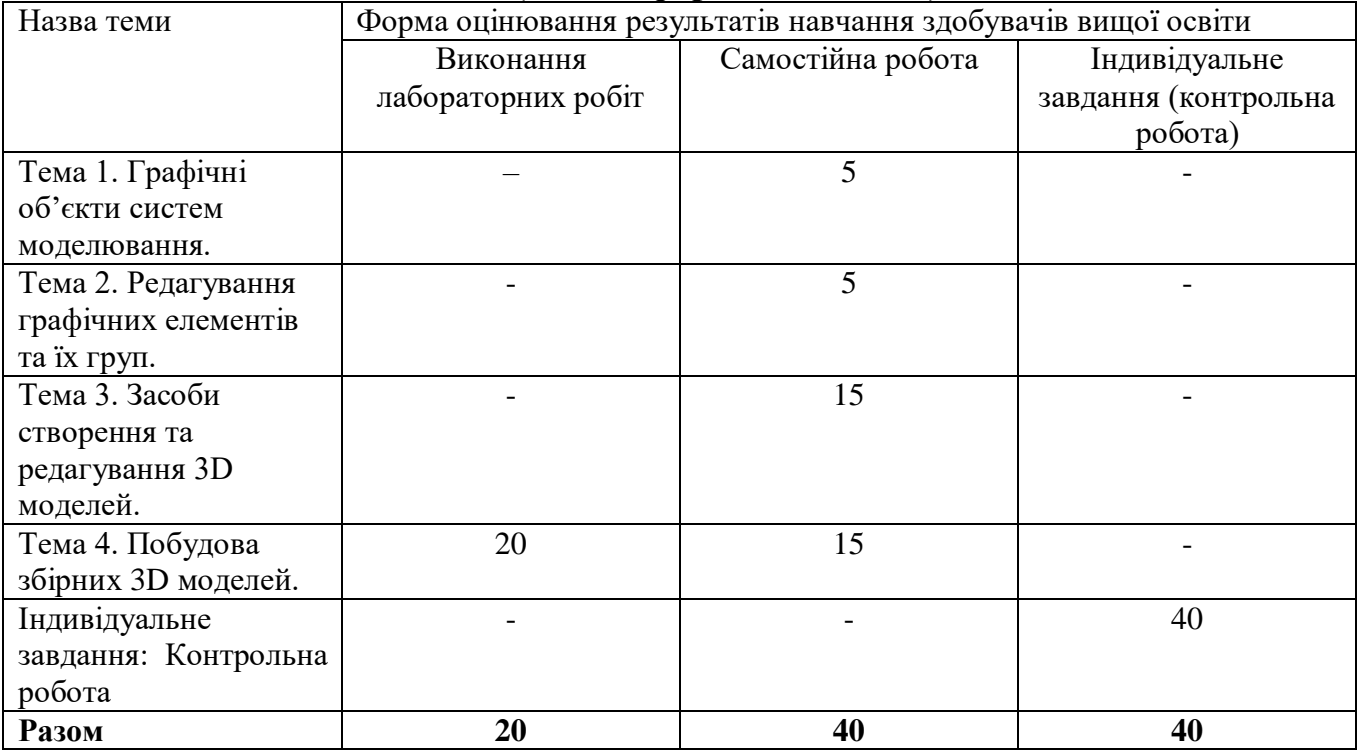

Форми, шкала та критерії оцінювання результатів навчання при проведенні поточного контролю успішності здобувачів вищої освіти:

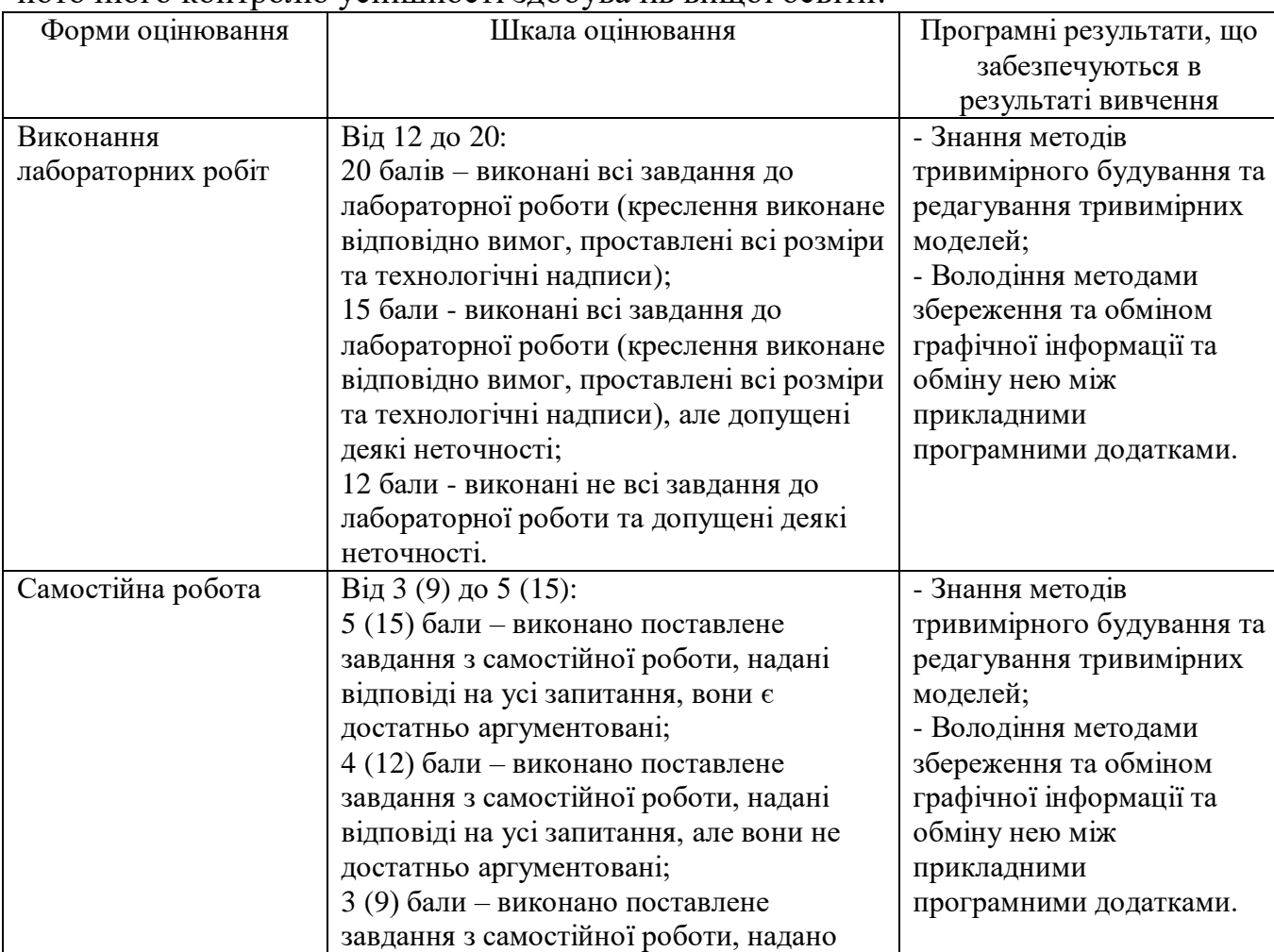

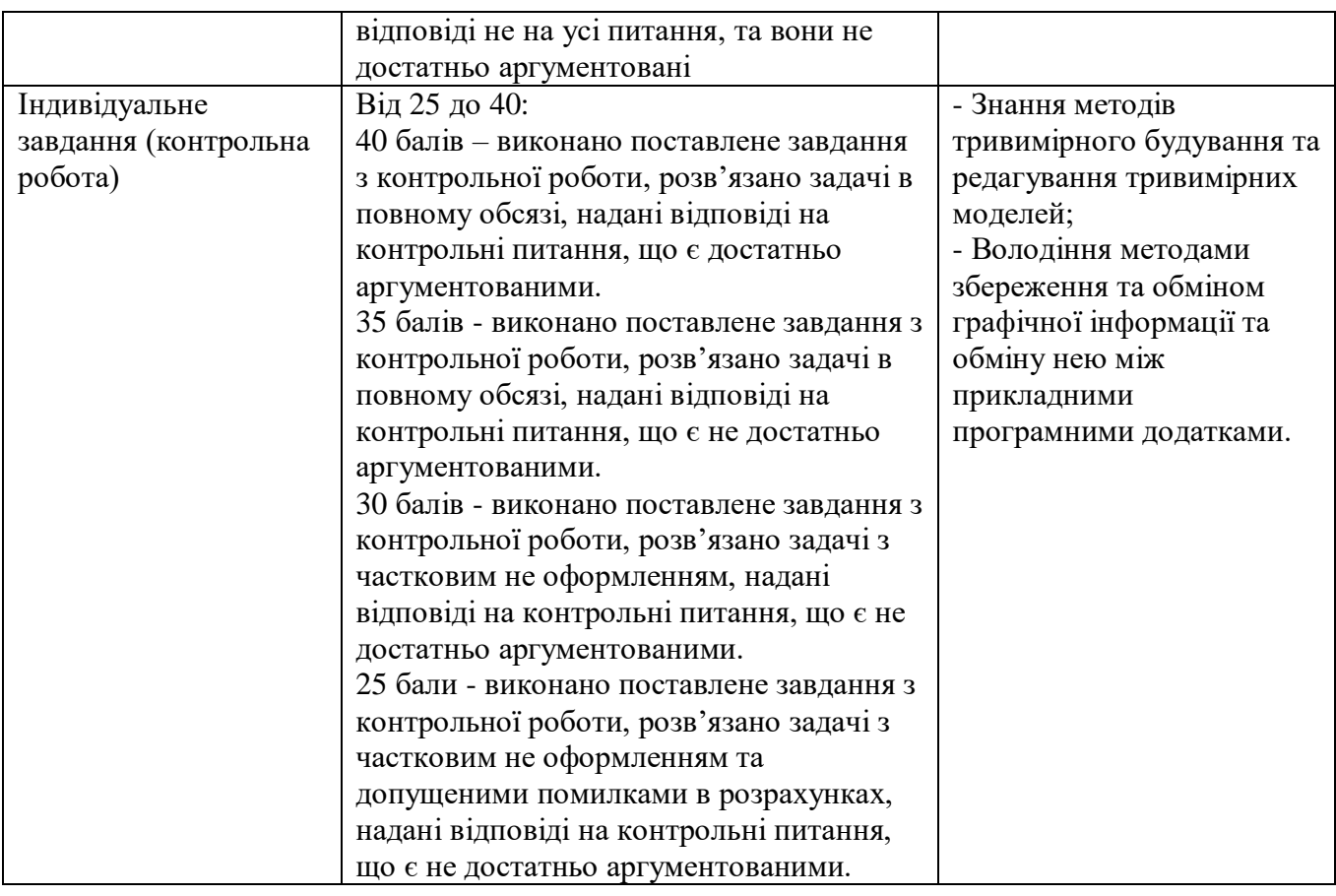

## **11. Інструменти, обладнання та програмне забезпечення, використання яких передбачає навчальна дисципліна (за потребою)**

Перелік інструментів, обладнання та програмного забезпечення необхідного для вивчення навчальної дисципліни забезпечує спеціалізована комп'ютерна лабораторія 327:

- Персональний комп'ютер (мінімальні вимоги):
	- o процесор з тактовою частотою 3500 МГц;
	- o оперативна пам'ять 8 Гб;
	- o графічний адаптер з підтримкою Direct3D 12, OpenGL;
	- o вільний простір на жорсткому диску 20 Гб;
	- o маніпулятор «миша».
- Операційна система Windows 7 х64 і вище.
- $\bullet$  САПР Компас-3D V17 і више.
- Система тривимірного твердотільного і поверхневого параметричного проектування Autodesk Inventor 2020 і вище.

# **12. Рекомендовані джерела інформації**

# **Основні**

1. Зиновьев Д. В. Основы проектрирования в Autodesk Inventor 2016. 2-е изд. под ред. Азанова Москва: ДМК Пресс, 2017. 256 с.: ил. ISBN 978-5-97060-401-4

- 2. Зиновьев Д. В. Основы проектирования в SOLIDWORKS. 1-е изд. под ред. Азанова М. Москва: ДМК Пресс, 2017. 240 с.: ил. ISBN 978-5-97060-556-1
- 3. Зиновьев Д. В. Основы проектирования в КОМПАС-3D v17. 2-е изд. под ред. Азанова Москва: ДМК Пресс, 2018. 256 с.: ил. ISBN 978-5-97060-556-1 **Допоміжні**
- 4. Аксарин П.Е. Чертежи для деталирования. Учебное пособие для студентов высших учебных заведений. – 2-е изд., доп. – М: Машиностроение, 1993. – 160 с. ISBN 5-217-01029-0
- 5. Основи комп'ютерної графіки [Текст]: Навч. пос. Веселовська Г.В., Ходакова В.Є. - К.: Кондор, 2015. - 584 с. ISBN 978-966-844-718-2
- 6. Інженерна графіка: креслення, комп'ютерна графіка: навч. посіб. для студ. вищих навч. закл. А. П. Верхола, Б. Д. Коваленко, В. М. Богданов та ін.; за наук. ред. Док. Педагогічн. наук, проф.А. П. Верхоли. - Київ: Каравела, 2005. - 304 с. - (Вища освіта в Україні). ISBN 966-8019-35-0

## **Інформаційні ресурси**

- 7. Азбука КОМПАС-ГРАФИК URL: [https://kompas.ru/source/info\\_materials/2018/Azbuka-KOMPAS-](https://kompas.ru/source/info_materials/2018/Azbuka-KOMPAS-3D.pdf)[Graphic.pdf\(](https://kompas.ru/source/info_materials/2018/Azbuka-KOMPAS-3D.pdf)дата звернення: 30.08.2019)
- 8. Азбука КОМПАС 3D URL: [https://kompas.ru/source/info\\_materials/2018/Azbuka-](https://kompas.ru/source/info_materials/2018/Azbuka-KOMPAS-3D.pdf)[KOMPAS-3D.pdf\(](https://kompas.ru/source/info_materials/2018/Azbuka-KOMPAS-3D.pdf)дата звернення: 30.08.2019)
- 9. Artisan Rendering. Руководство пользователя URL: [https://kompas.ru/source/info\\_materials/2018/Artisan\\_quickstart\\_guide.p](https://kompas.ru/source/info_materials/2018/Artisan_quickstart_guide.)df (дата звернення: 01.12.2020)
- 10. Построение моделей и создание чертежей деталей в системе Autodesk Inventor: учебное пособие. Журбенко П.А., Алиева Н.П., Сенченкова Л.С. М.: МГТУ им. Н.Э. БАУМАНА, 2009. – 99 с. URL: [http://www.bmstu.ru/ps/~agoryachkina/fileman/download/Inventor/Учебное](http://www.bmstu.ru/ps/~agoryachkina/fileman/download/Inventor/Учебное%20пособие%20Inventor.pdf)  [пособие Inventor.pdf](http://www.bmstu.ru/ps/~agoryachkina/fileman/download/Inventor/Учебное%20пособие%20Inventor.pdf) (дата звернення: 01.12.2020)
- 11. Система дистанційного навчання Полтавської державної аграрної академії: URL: [https://moodle.pdaa.edu.ua](https://moodle.pdaa.edu.ua/) (дата звернення: 01.12.2020)
- 12. Інформаційний сайт присвячений проектуванню та комп'ютерній графіці URL: [http://dwg.ru](http://dwg.ru/) (дата звернення: 01.12.2020)